#### << Java Web >>

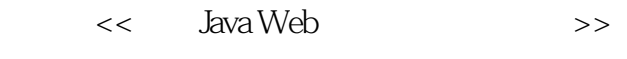

- 13 ISBN 9787121156502
- 10 ISBN 7121156504

出版时间:2012-3

页数:526

PDF

更多资源请访问:http://www.tushu007.com

# $,$  tushu007.com << Java Web >>  $J$ ava  $J$ ava 本书共介绍了10个项目案例,具体地向读者介绍了Java EE<br>
EE EJB  $A$ jax

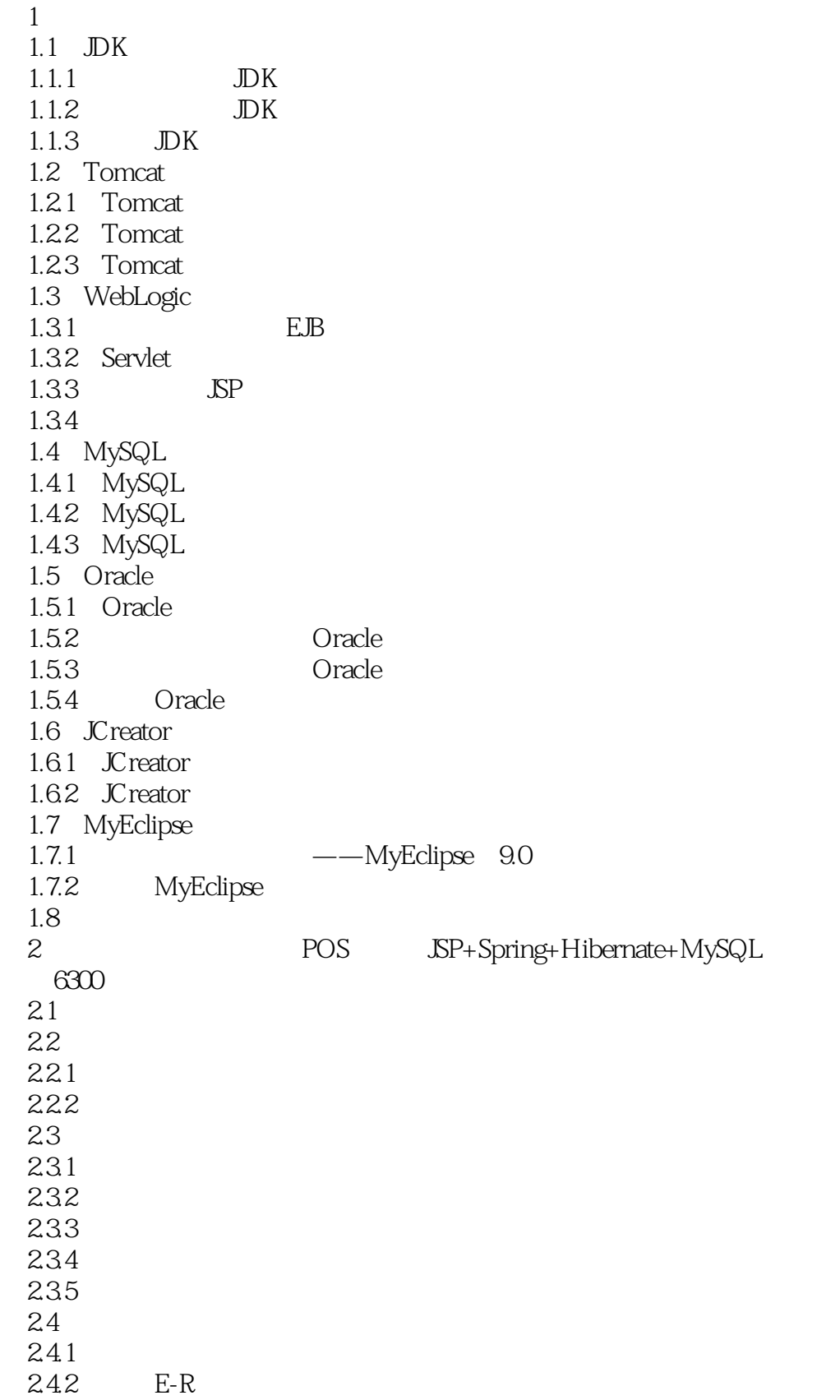

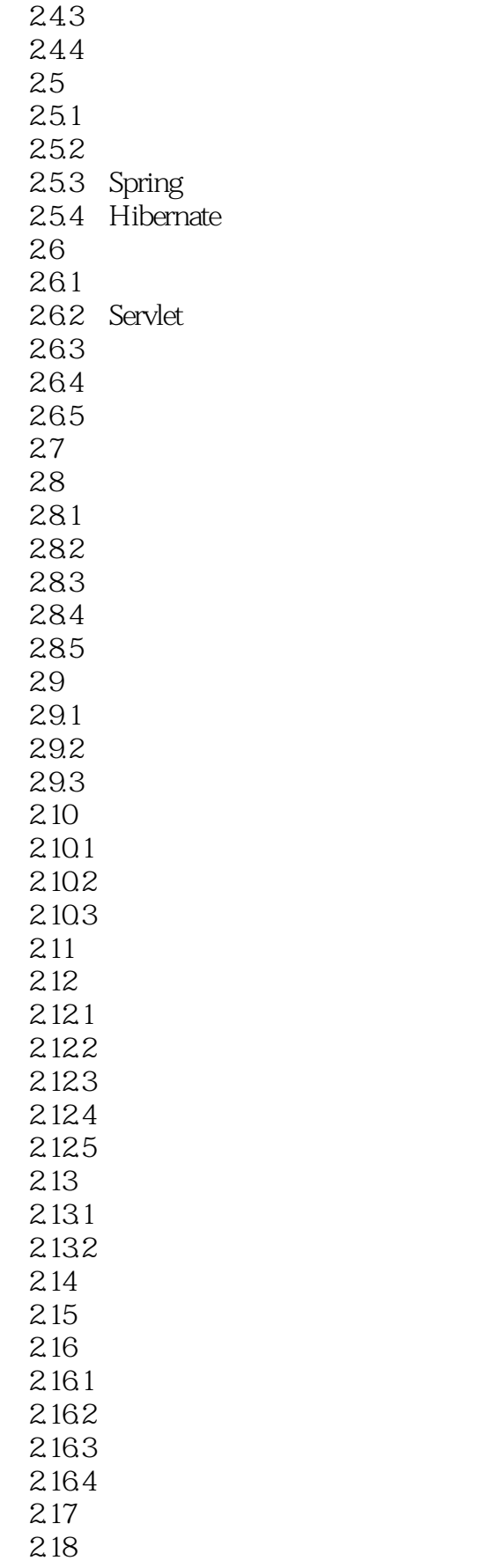

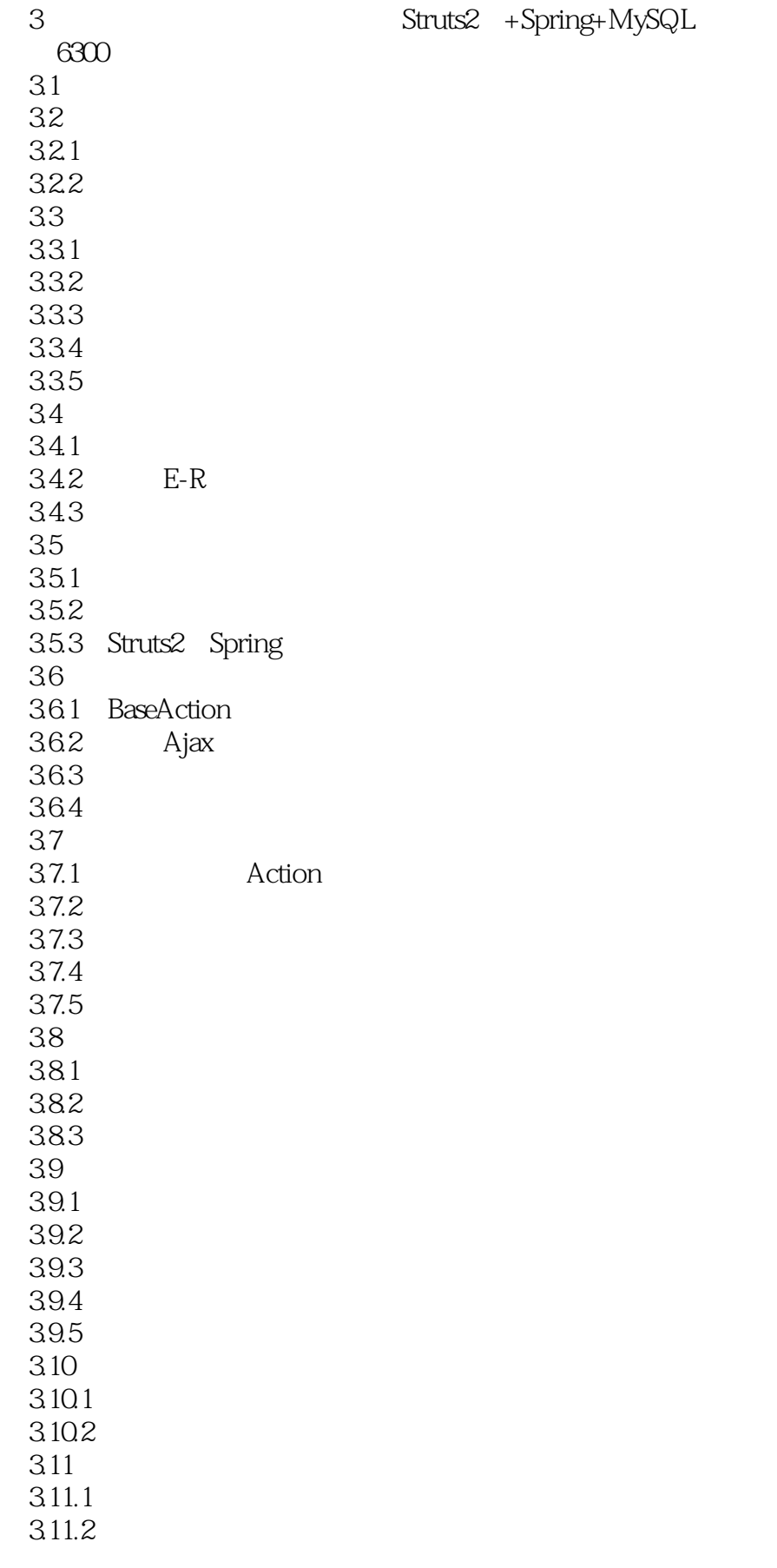

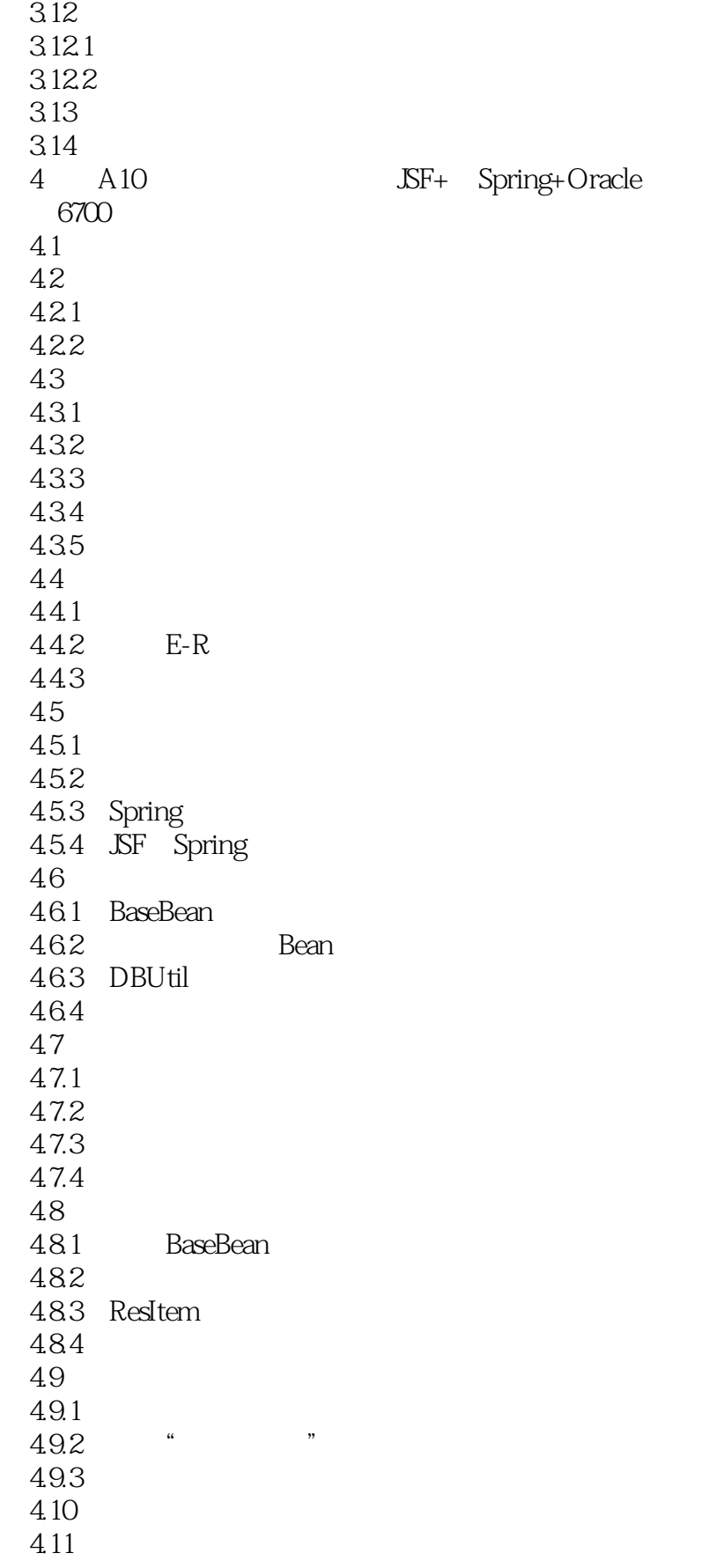

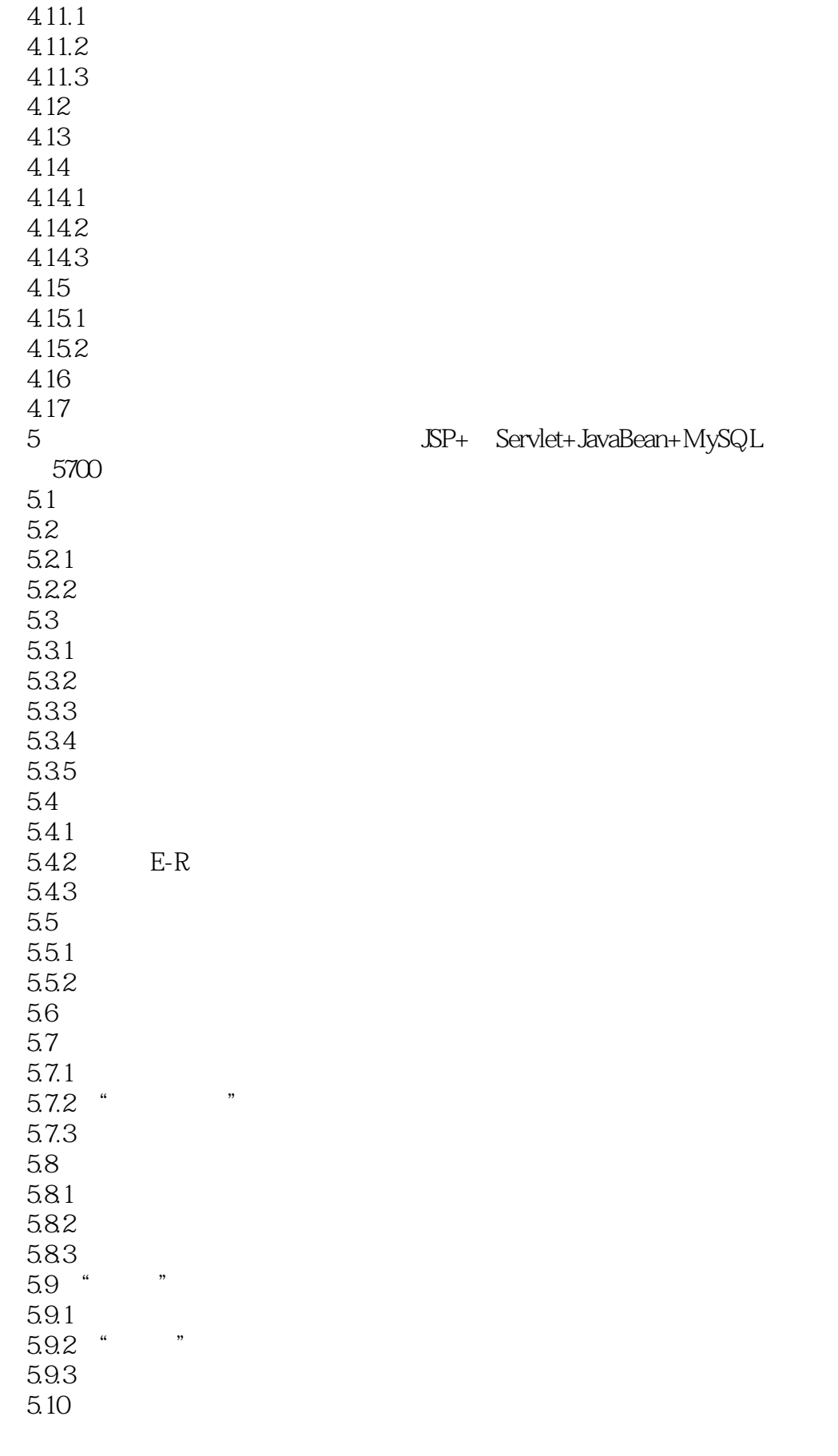

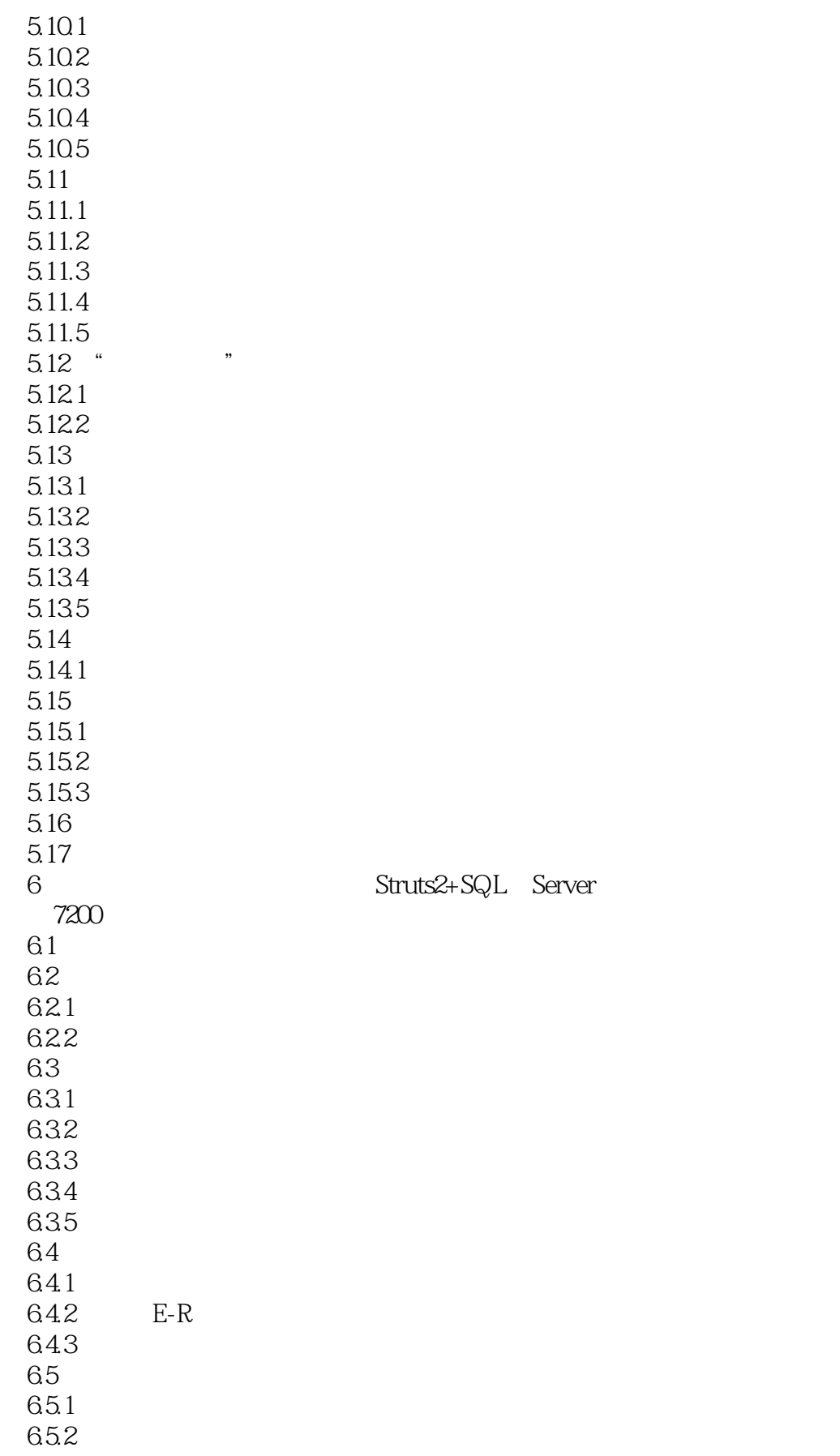

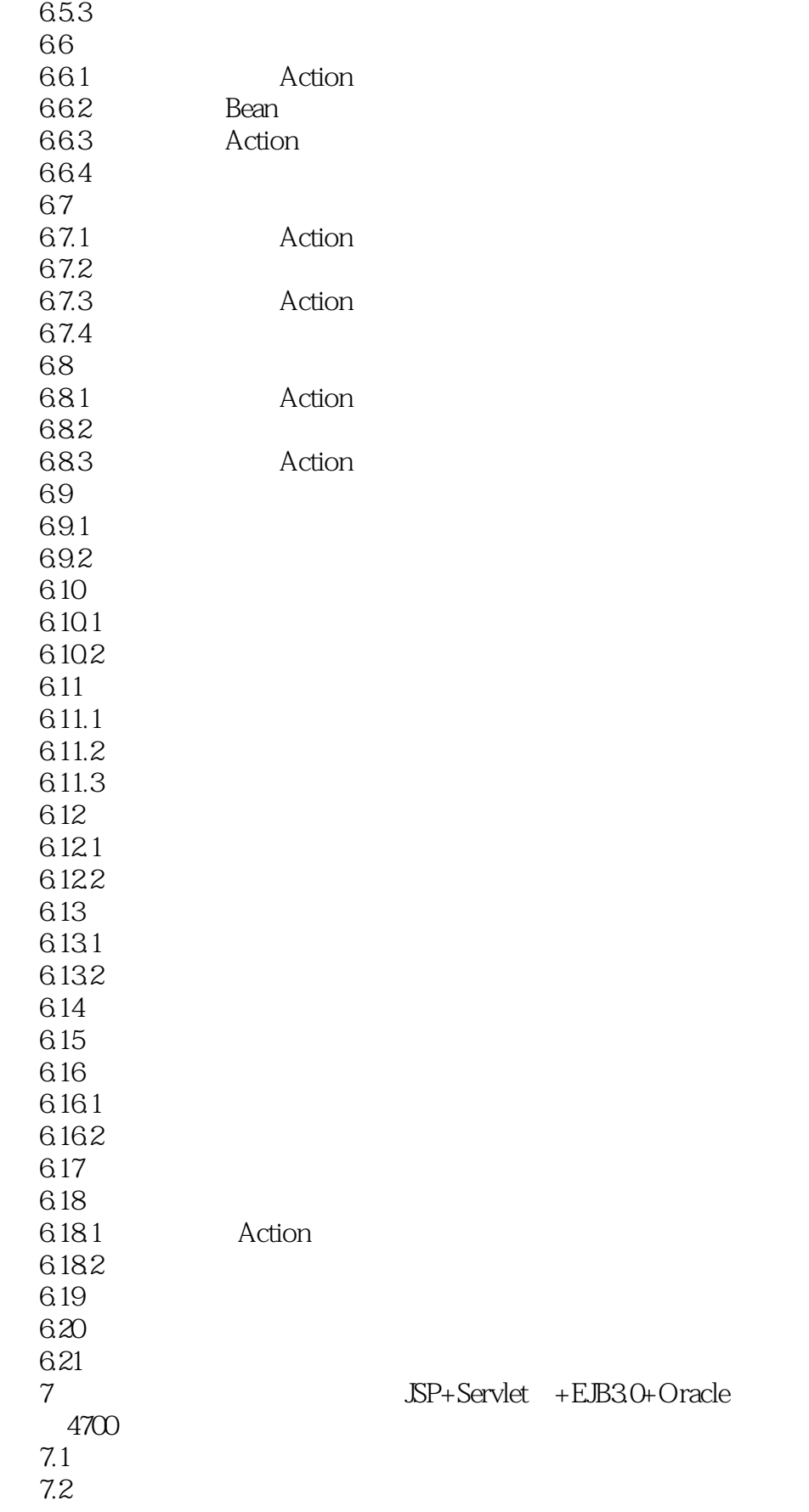

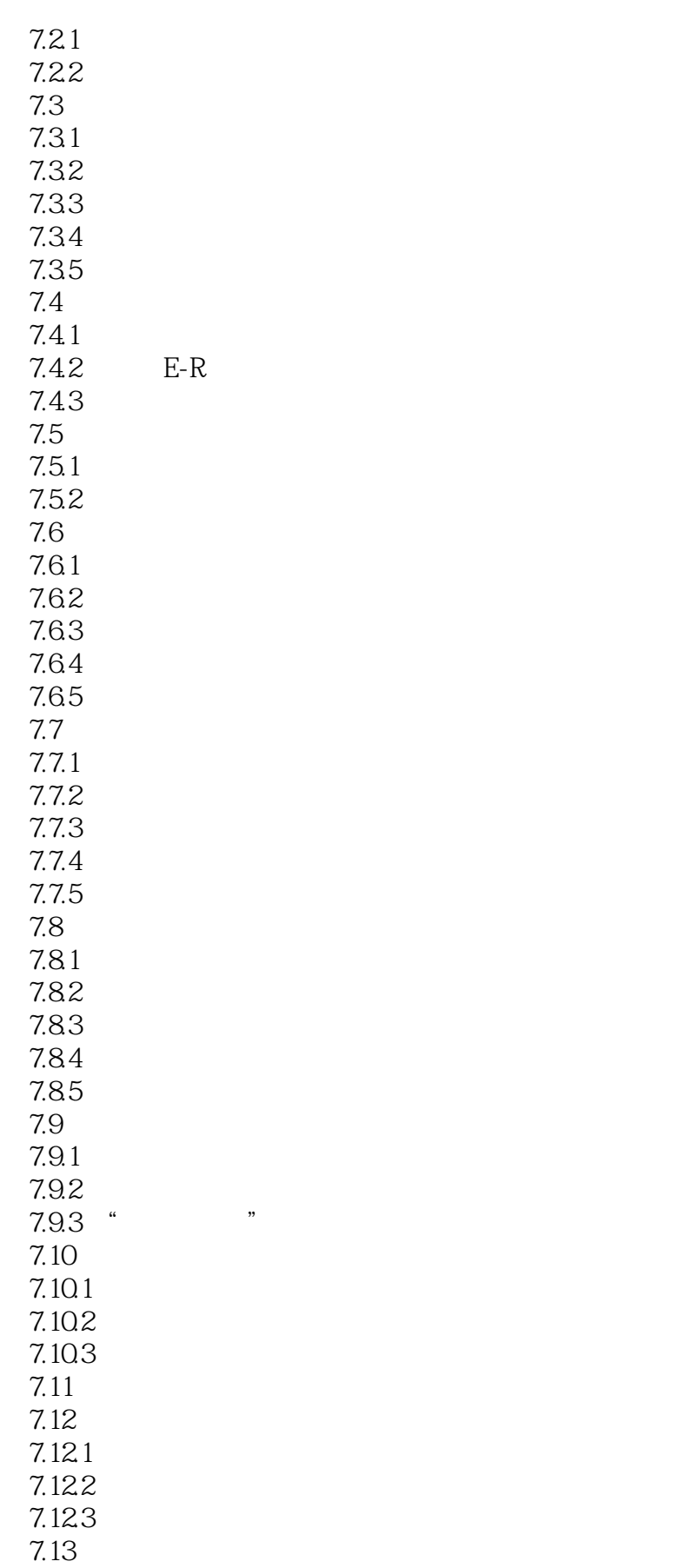

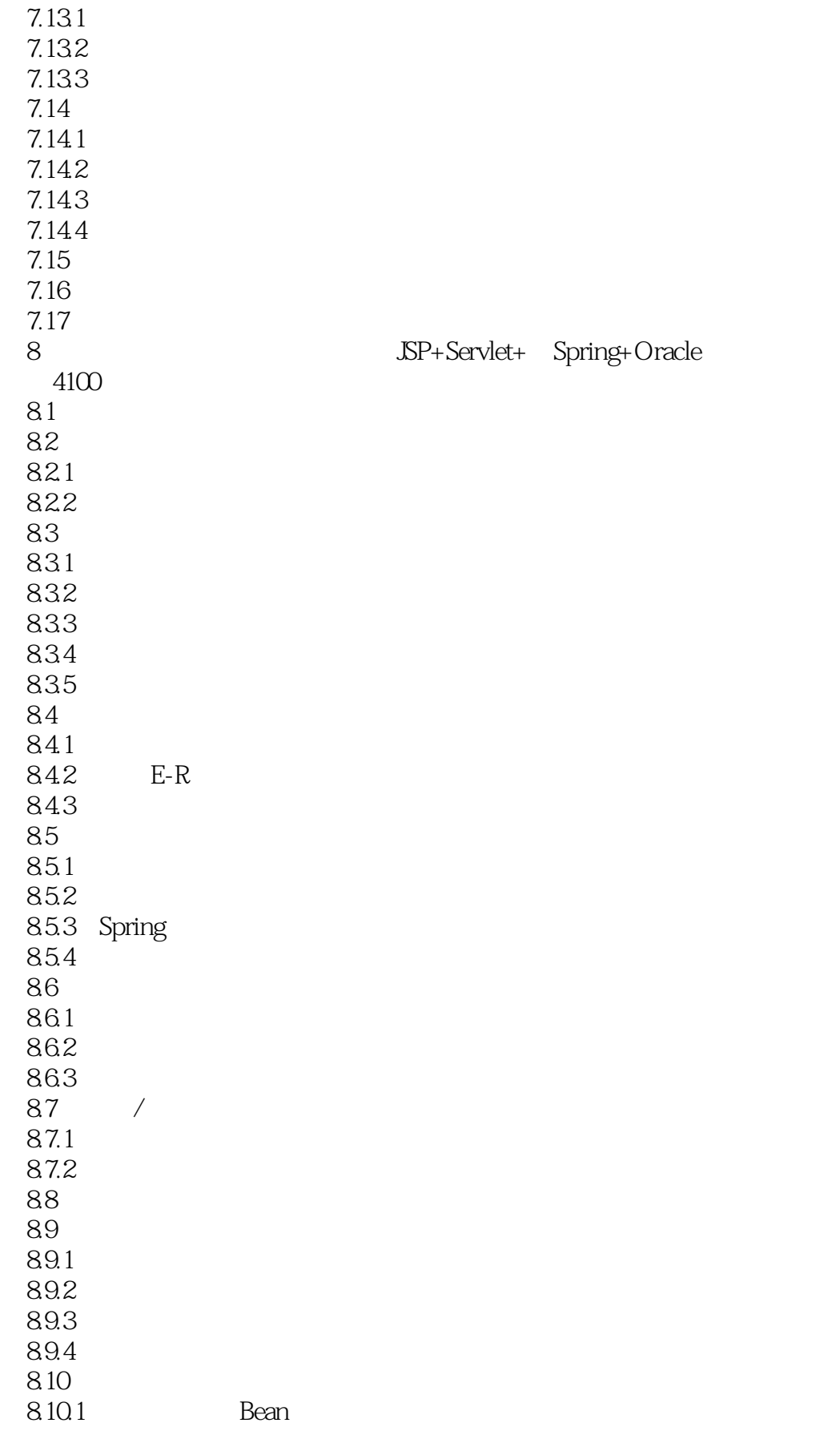

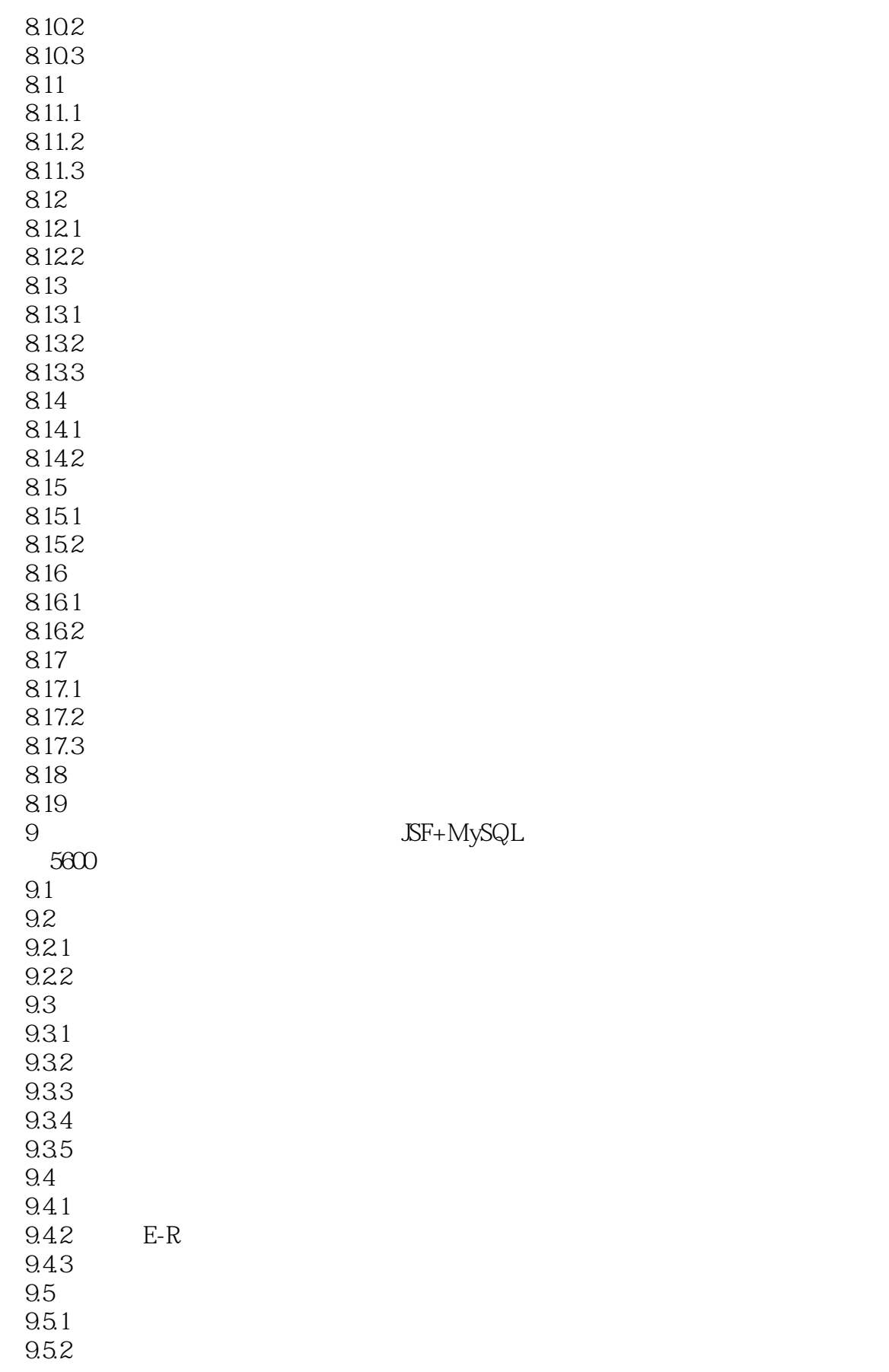

#### << Java Web >>

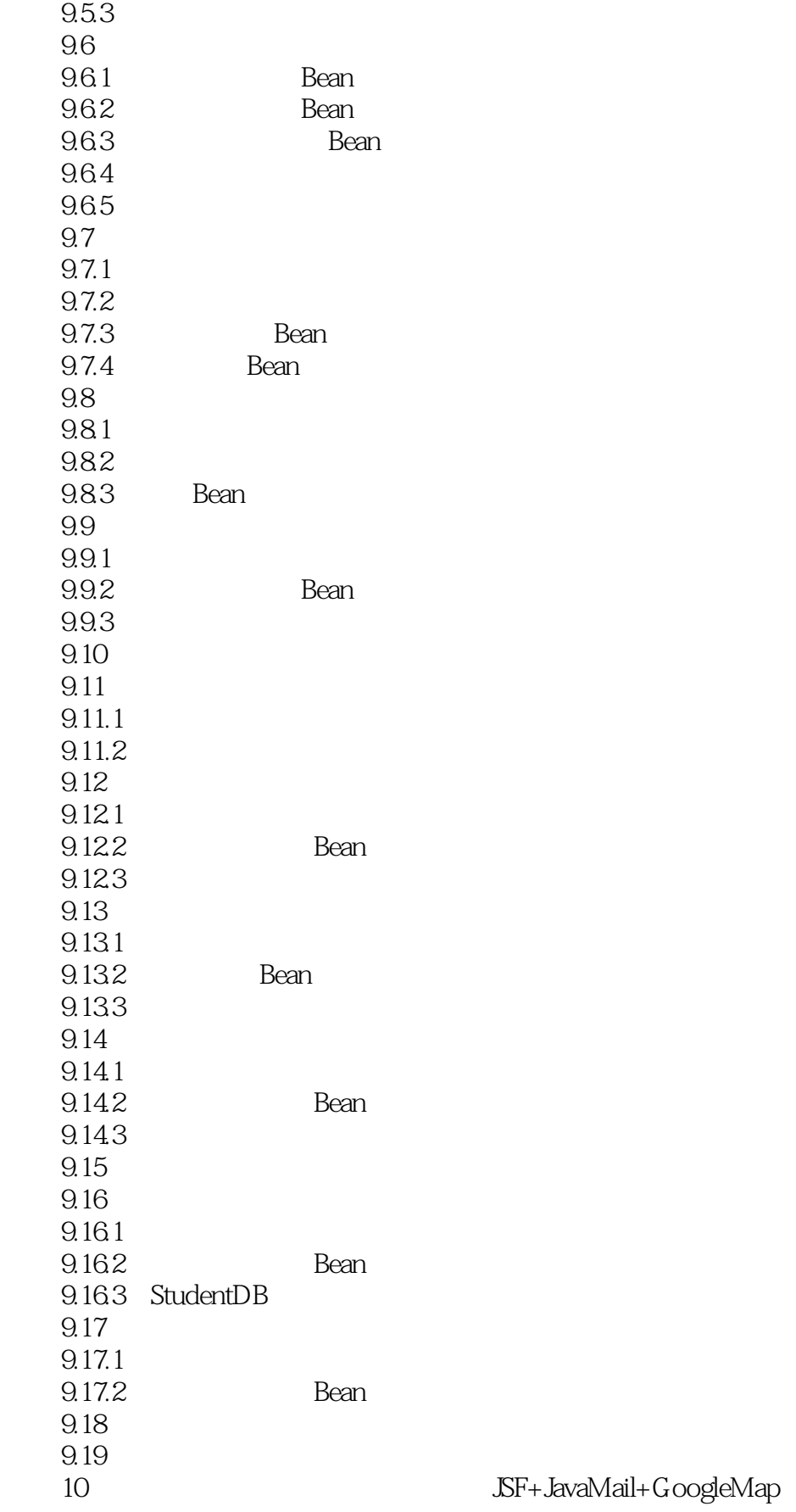

 $+$ MySQL

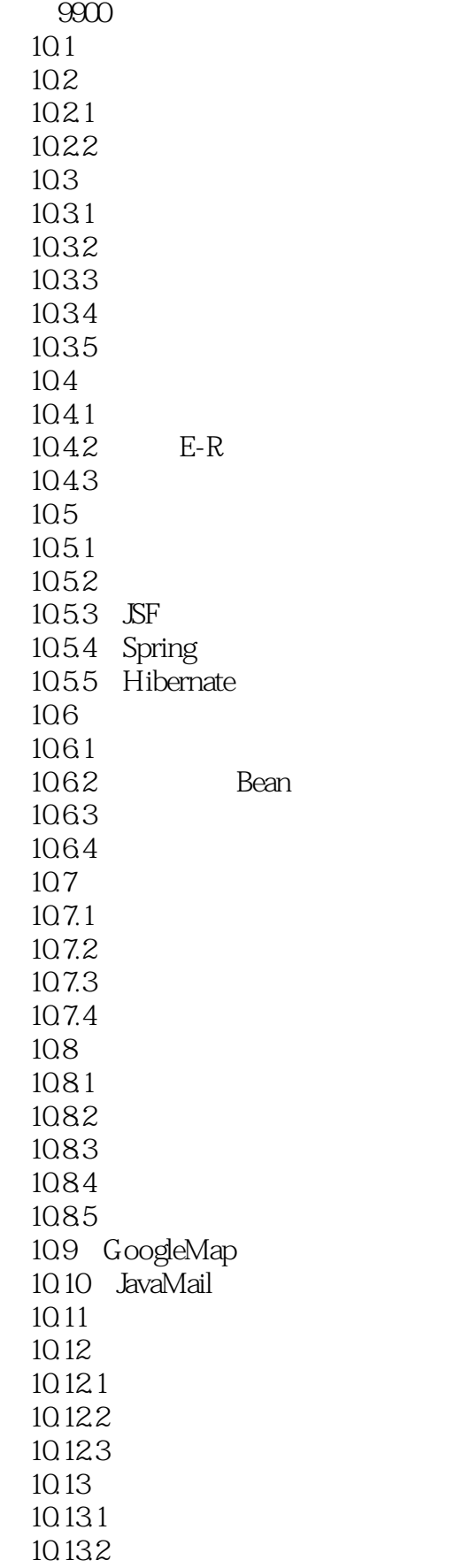

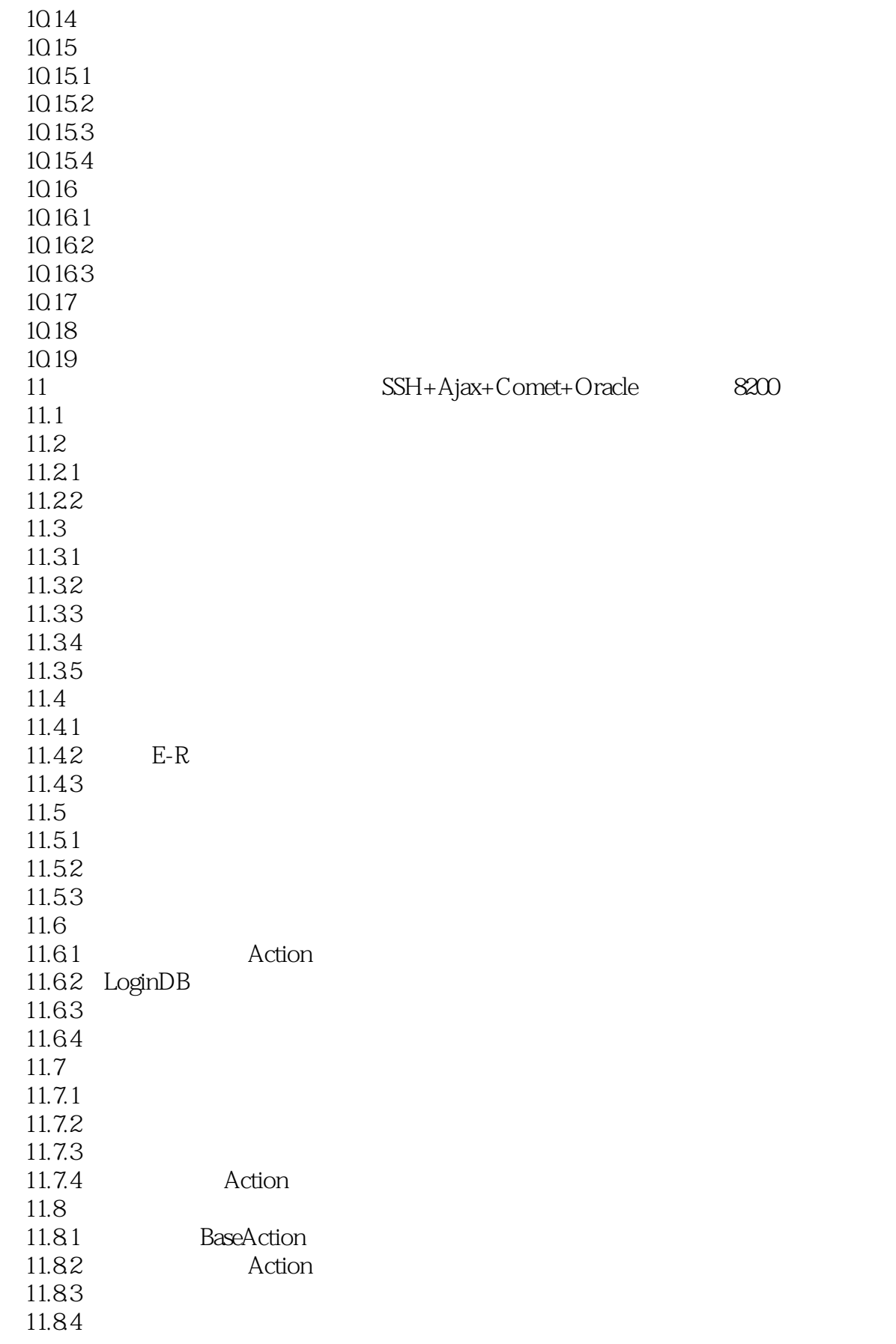

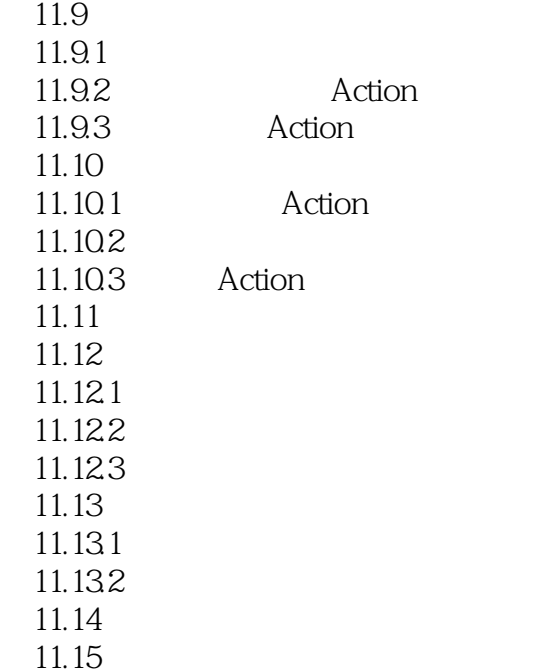

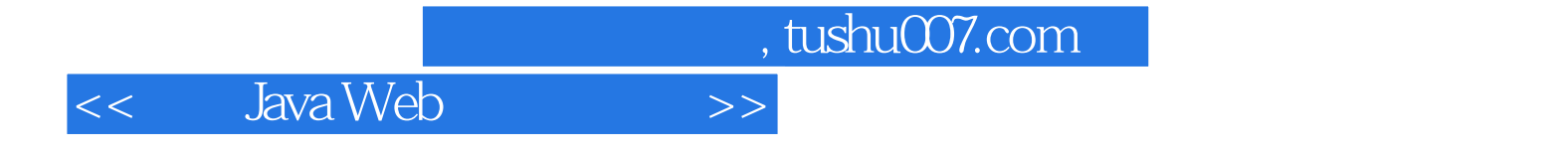

本站所提供下载的PDF图书仅提供预览和简介,请支持正版图书。

更多资源请访问:http://www.tushu007.com